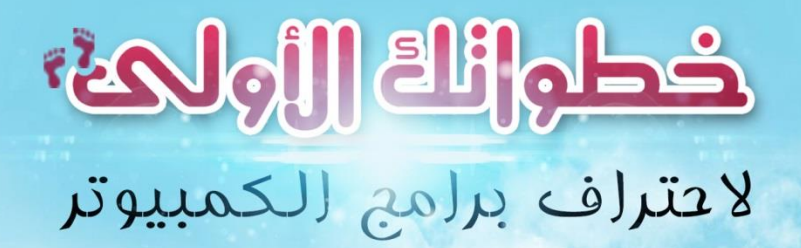

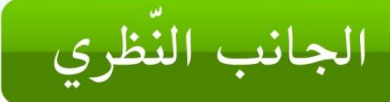

CIVILLA

تتألىن

 $\frac{11010}{11000}$ 

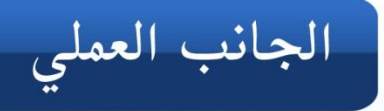

zulac übergen

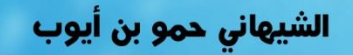

## خطواتك الأولى الحرتاف برامج الكمبيوتر

الكتيب متاح للجميع للقراءة و النشر لا يجوز الاستعمال الرّبحي إلا بإذن من المؤلف والله على ما نقول شهيد .

## هذا الكتيب

كثيرة هي الدورات و الدروس خاصّة على الانترنت لـتعلّم مختلـف البرامج ، وفي نفس الوقت هناك الكثير ممَّن لا يعرفون كيف ينطلقــون أو مّن ينقصهم التوجيه فقط ، خاصّة المتحمّسون لهذا المجال .

انطلاقا من ما سبق أتى هذا الكتيّب الذّي يضـعك علـى الطّريـق الـذّي سوف تسلكه ، لتصل في نهايته إلى أمنيتك ، و هي أن تكون محترفا فيها .

لا يقدّم لك الكتيّب مبادئ استعمال الكمبيوتر ، باعتبار أنّ لديك رصيدا في هذا المجال ، وهذه المبادئ بسيطة ، كتشـغيل الجهـاز ، اسـتعمال مختلـف اللّـواحق ، فتح نافذة . . .

أملي كبير في أن يكون هذا الكتيّب مفيدا لك ، و أن يحفّزك لاقتحام هــذا المجال لتكون من صنّاع المحتوى الرّقمي .

**الشيهاني محو بن أيوب**

**[Chihani.h@gmail.com](mailto:Chihani.h@gmail.com) [www.facebook.com/hammou.chihani](http://www.facebook.com/hammou.chihani)**

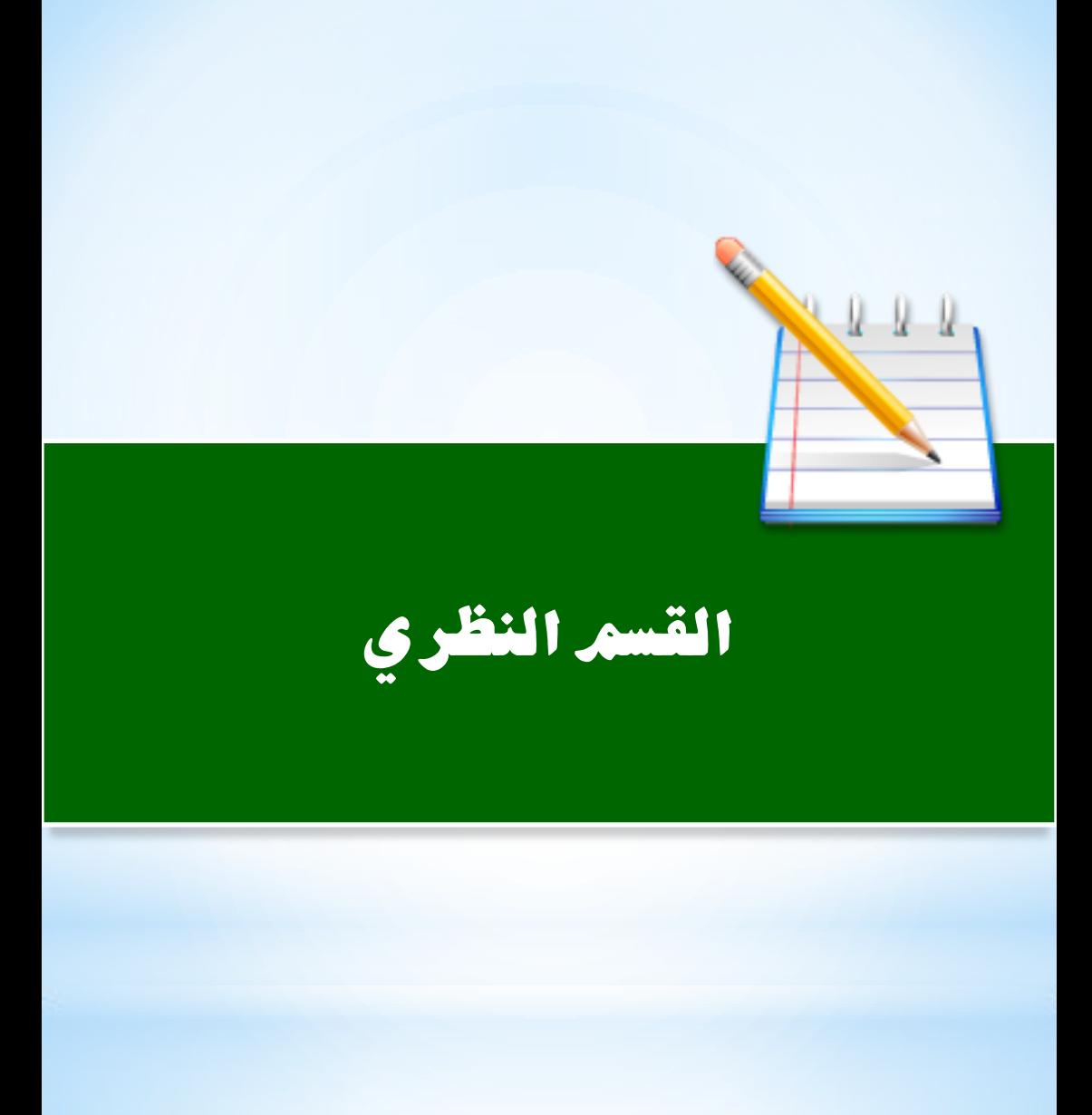

.<br>• كلنا نسمع عن أسماء خلّدت ذكرها في عالم الحواسيب ، و رصّعت سماءه بنجوميتها ، ولا شكّ أنّك تمنّيت يوما أن تكون من بين هؤلاء ، أمثـال بيـل غيتس مؤسّس ميكروسوفت ، مارك زوكربرغ مؤسّس فيسبوك ، لاري بايج و سيرجي بيرن مؤسّسا جوجل ، و مؤسّسو يوتيوب . . .

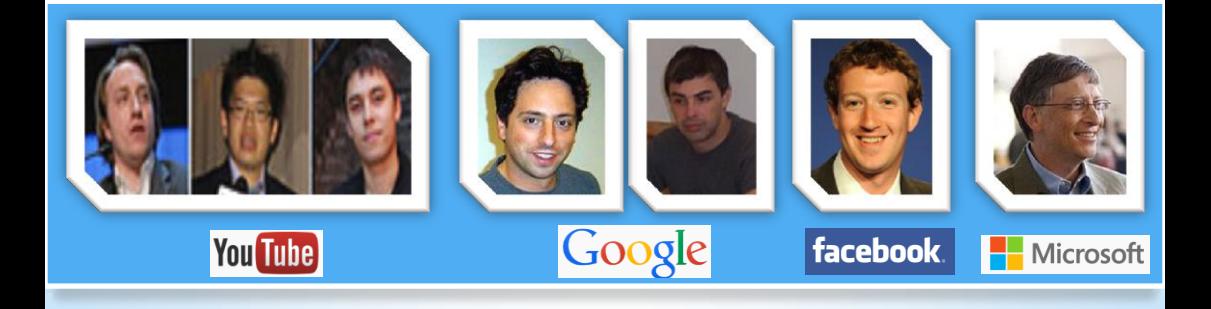

في عالمنا و في جميع العلوم ، هناك أشخاص عندهم أحلام اليوم واقع الغد . قد تتساءل الآن ما هو السرّ في ذلك؟

رغم أنّي لست «بيل غيتس» لأُجيب عن هذا السّؤال إلاّ أنّ تجـربتي وتجربـة غيري في هذا المجال علّمتني 3 أشياء عليـك أن تتسـلّح بهـا لتــدخل معركـة الأ<mark>دمغة في عالم الح</mark>واسيب و هي:

- الصّبر الطّويل – دقّة الملاحظة
- الفكر الإبداعي

هل تعلم أنَّ بيل غيتس عرض على الشركة المصنّعة لحاسوب Altair 8800 مشروعا لإدخال برنامج تشغيل ًللجهاز وهو في تلـك اللّحظـة لـيس بـين يديه أيّ برنامج ، كل ما بين يديه شهرين فقط لتسليم المشروع ! فُما كان عليه إلاّ أن يجدّ ليلا و نهارا لإتمامه و هذا رفقة زميله «بـول آلـن» ، تلك الجدّية في العمل أوصلته إلى ما هو عليه الآن . لذا إن أردت أن تكون من المحترفين فعليك أن تكون مـن أصـحاب الـنّفَسِ الطويل ، أمّا إن كنت من الّذين يتعثّـرون عنـد الحجـر الأول ، فهـذا لـيس مكانك !

في الحقيقة هذه مَلَكَة عند بعض الأشخاص ، أمّا إن لم تكـن مـنهم فعليـك بالعمل على اكتسابها ولو بالتّدرّج .

- لنتحدّث الآن عن دقّة الملاحظة ، لا يخفى عنك أنّ عالم الحواسـيب عـالم شديد التّرابط ، إذا كنت دقيق الملاحظة فسيكون سهلا عليك اكتشاف تلك العلاقات المترابطة ومن ثمَّ التلاعب بينها وتكهّن النتائج. و بقدر شدّة ملاحظتك تكون قوّة اكتشافاتك . إذا كنت لا تتمتّع بهــذه الخاصــية فيمكنــك البــدء الآن مــن خــلال كتابــة : «ألعاب تقوية الملاحظة» أو «ألعاب تقويــة التركيــز» علــي أي محــرك بحــث و ليكن محَّرك لاري بايج و سيرجي بيرن , فهي تمرّن الدَّماغ كثيرا على ذلك . – نأتي إلى آخر سلاح و هو الفكر الإبداعي ، هنا تتّسـع الهـوّة و يُصْـنَعُ الفارق بين اللاعبين في الميدان ، لنعد سنوات إلى الوراء ، من كان منّا يسمع عن فيسبوك أو يوتيوب، ألا ترى أنها إبداعات غيّرت عالمنا ؟ عليك أن تعرف شيئا مهمّا و هو أنّ الإبداع يتأتّى من حلجة النّاس إلى شيء ما ، أي أنَّ هناك فراغا عليك أن تملأه ، في الحقيقة هذه ليسـت قاعــدة لأنّــي أريدك أن تعرف شيئا أهم وهو أنّ الإبداع لا يخضع إلى قاعدة !

<mark>كلّ ما أؤكَّدك عليه هو أن تكون في جيبك ورقة و قلم د</mark>ائما ، تدوّن في الحال أيّ خاطرة تخطر في بالك ، لأنّها مثل المصباح يتوهَّج مرَّة واحدة ثمّ ينطفـئ ، لذلك لا تدري متى يشـتعل ذلـك المصـباح السـحريّ في دماغـك ، فتكـون حاضرا لتسجّلها قبل أن تفلت منك .

أعتقد أن هذا يكفي للجانب النَّظري ، لننتقل الآن إلى الجانب العملي .

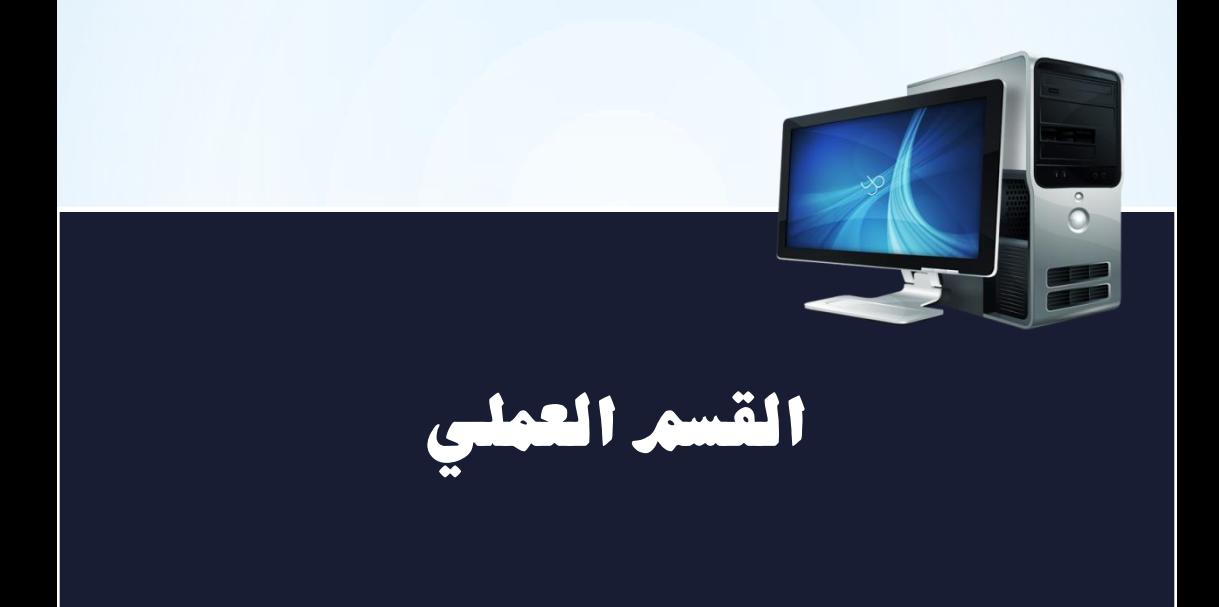

• أوَّل شيء ينبغي عليك أن تعرفه هو أنَّ عالم الكمبيوتر يقسَّم إلى قسمين :

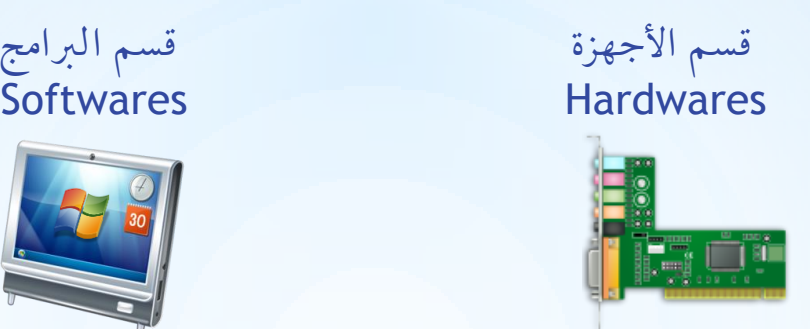

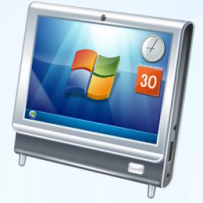

الأجهزة هي قطع الكمبيوتر المختلفة ، أما الـبرامج فهـي التّـي تـتحكم في عمل تلك الأجهزة . حديثنا سيكون عن البرامج . قبل البدء عليك أن تجهَّز قاموسك الإنجليـزي خاصـة ، لأنّ هنالـك كلمـات

لابدّ عليك أن تتقنها خاصّة إذا كنت راغبا في أن تصبح مبرمجا ، و هي كثيرة

. . .window , file, next, back, show, exit , run : . .

إذا كنت ضعيفا في اللغة فلا تقلق فسوف تتقنها شيئا فشيئا .

بعد ذلك اضبط جوجل على صفحة البداية لمتصفّحك ، لأنّك سوف تسأله

كثيرا، لا تقلق فلن يملّ من أسئلتك من الله .

تعلّم الربجمة :

أُوَّل برنامج عليك أن تلــمٌّ بــه هــو «وينــدوز» ، كَتَســمِية : نســميه نظــام

تشغيل ، لكن في نهاية المطاف هو برنامج أو تطبيق في حدّ ذاتــه . و أتحــدّث

عن «ويندوز» باعتباره نظام التشغيل الأشهر .

لن أعالج كل خبايا الويندوز و إنّما سأمرّ على بعض النقــاط الــتي ســتكون قاعدة لك .

يتكوّن جسم الإنسان من خلايا ، و «ويندوز» يتكوّن من ملفّات ، كـلّ خليــة في الجسم لها عملها ، و كلّ ملفّ في ويندوز له عمله .

أعطيك أمثلة بسيطة ، تسمع كثيرا عن « Mp3 » . إنه نوع من أنواع الملفا<mark>ت</mark>

و يكتب في آخـر اسـم الملـفّ ّ Track 02.mp3 هتا وهـي اختصـارات لـبعض الكلمات ، تتكوّن عادة من 3 أحرف ، وكـلّ برنــامج يخـتصّ بفـتح ملفــا<mark>ت</mark>

معينة ، مثل : DOC هو مستند يفتحه برنامج Office Word أو مثلا : MP4 , Flv

Avi . . . ٜفلشٗا قاز٨ فٝدٜٛ . Jpg , Bmp , Png . . . ٜفلشٗا عازض صٛز.

أمّا عن ماهية الملف ، وكيف يصـنع ، فـلا يتّسـع المكـان للتفصـيل و إنّمـا ميكنك البحث أكثر .

و من الأدوات المهمــة في «وينــدوز» ، أداة «ســجلّ النظــام» أو « Registry » و الَّذي يمثّل أداة الوصول إلى دَماغ الويندوز . حــاول أن تفهــم كيفيــة عـملــه ، كيفيـة التعـديل و الإضـافة عليــه ... ذكـرت أنــواع الملفّــات و الريجســتري كمفتاحين أساسيين ينبغي أن يمتلكهما كلّ مبرمج .

نأتي إلى لغات البرمجة ، أولًا: لغة البرمجة هي اللغة التي تخاطب بهـا الجهـاز لكي تأمره بأداء مهمّة معيّنة ، وهي كثيرة ، أعطي لك كمبتدئ لغــة «فجــوال بيسيك» أو « Visual Basic .net » التي تأتي مع برنامج «فجـوال ســتيديو» أو « <mark>Microsoft Visual Studio» من ميكروسوفت، وهي لغة سهلة ، مر</mark>ئية «تعتمـد على واجهة يمكنك رؤيتها عند التصميم" و قوية . أذكَّرك أنِّي هنا أعطي لك أوَّل خطوة في طريقك فقط . أمَّا للاستزادة فعليك

بجوجل كما ذكرت سابقا .

عندما تتعلّمها تصبح قادرا علـى صـنع بـرامج ابتـداء مـن أبسـطها ، كآلـة حاسبة ، إلى أعقد البرامج ، كبرامج تسـيير الشـركات ، التّـي تحتـوي علـي وظائف حسابية و رسومات و طباعة . . .

ومع تعلّم لغات البرمجـة ، ستصـبح قــادرا علــى برمجـة تطبيقــات و ألعــاب

للهواتف الذّكية و الّتي تعتبر السوق الرائجة في و قتنا الحالي .

## تعلّم التصميم

إذا لم ترسم أبدا على الجهاز ، فافتح برنامج الرسام لوينــدوز « Paint » وقــم ببعض الرسوم لتأخذ أفكـارا أوّليـة . أمّـا إذا كنـت تعـرف بعـض المبـادئ كالضغط و سحب الفأرة . . . و تعرف عمل بعض الأيقونات «صور رمزيــة صغيرة» كـ : <mark>X إغلاق ، س</mark>ط حفظ ، سمع قائض بالمدّ مباشرة على برنامج «فوتوشــوب» « Photoshop » ، لكــن لا تحلــم أن تصــنع صــورا احترافية في اليوم الأول ، فالفوتوشوب برنامج يعتمد على أفكار من سبقك و أفكارك أنت في التلاعب بالصور و الأشكال . . . عد دائما إلى جوجل <mark>!</mark>

هذا عن برنامج الفوتوشـوب الــنبي يعطـي لــك إمكانيــات كـبيرة لمعالجــة الصور. الطريقة التي يتعامل بها الفوتوشوب مـع الصّـور هـي علـى شـكل نقـاط « pixels » ، أي كل صورة مكونة من مجموعـة كـبيرة مـن نقـاط ملونـة ، لذلك عند تكبيرها تفقد وضوحها .

وهناك برنامج « إليستراتور» أو « Illustrator » الذي يتعامل مـع الصـور كأشعة ومسارات أو « vectors » ، لذلك عند تكبيرها لا تفقد وضوحها . في الحقيقة لكل برنامج اسـتعماله فـالأول يصـلح للصـور الفوتوغرافيـة و التأثيرات ... أما الثاني يصلح لصنع الشعارات و الانفوغرافي ... أخيرا عليك أن تلمّ بأساسيات الطباعة المرتبطة بالبرنامجين ، لأن الهدف مــن مجال «الجرافيك» إما : تصميم صور للاستعمال الالكتروني « للويب خاصة » وإما للطباعة «كتاب ، مجلة ، فلاير ، بروشور ، فيزيت كارد ...» .

 تعلّم الويب بعد أن تتقن التّصميم و البرمجة ، ستصبح قادرا على إنشاء مواقع ويب من عملك . لأنَّ عمل موقع ويب يحتــاج أساســا إلى شخصــين : مصــمّم ويـب « Web Programmer » و إلى مبرمج ويب « Web Programmer ». ستحتاج أوّلا إلى مساحة «بالميجابايت أو أكثر» على أيّ سيرفر «يسمّى خــادم خطواتك األوىل . . . الحرتاف برامج احلاسوب **14**

وهي أقراص صلبة ذات سعات كبيرة مترابطة طــوال الوقــت» ، تضــع فيهــا

موقعك ، بالإضافة إلى اسم نطاق مثل : www.site.com يــدخل المشــاهد مــن خلاله إلى موقعك .

في الحقيقة تعلّمك للغة برمجـة واحــدة سـيجعلك تكتسـب دمــاغ المـبرمجين القادر على تعلّم المزيد من لغات البرمجة .

جسم الانسان يتكوّن من :

هــيكل عظــمي يعطي الدعامة و الأساس ايّط٬ت ٚ ادتًد ّٜطٞ ايػهٌ ٚ املظٗس ادتتٗتاش ايّصتبتٞ جيٌّ اْ٫طإ قادزا ع٢ً ايلفاعٌ

نفس البناء يعطي لنا صفحة ويب :

يػ١ HTML تّطٞ ايدعا١َ ٚ ا٭ضاع ايت CSS تّطٞ ايػهٌ ٚ املظٗس لَّغَـة PHP حسَّسَّسَمَّة عَتَّلَ الصفحة قادرة على التفاعل

هذا الترتيب مهم لأنَّك ستبدأ بتعلّم لغـة HTML لوصـف مكوّنـات الصّفحة ، مثال : صورة ، نص ، صوت . . .

وهي لغة سهلة كغيرها من لغات البرمجة تتكوّن من مجموعة تعابير و قواعد تتّبعها عند الكتابة .

بعد ذلـك تنتقــل إلى تعلّــم كتابــة CSS و الــتي تعطــي الجمــال و الحيويــة لصفحتك ، كالأحجام و الألوان و الظلال …

يمكنك أن تتوقّف هنا فتكون صفحتك تُعرَض على المشاهد فقـط ، أمّا إذا أردت أن تتفاعل مع المتصفّح كطلب معلومات عنه أو إنجاز بعض العمليات فعليك أن تواصل بتعلّم لغة PHP ، و أنا اخترتها لأنها لغة سهلة و قويّـة معا ، كما أنها متوفّرة المصادر . يمكنـك أن تعتمـد في عملـك علـى برنـامج المفكّـرة Notepad الّــذي يفـي بالغرض ، لكن أنصحك ببرنامج أقوى مثـل « HTML Pad » الــذي يعطيـك مرونة و سرعة أكبر ، لكن عليك بكتابـة أكــوادك كتابــة و لا تعتمــد علــى واجهة التصميم اليدوية المتوفّرة ، لأنّ ذلك لن يعلّمك البرمجة ولن يعطيك التّحكّم الكامل . إذا أردت أن تتوسّع أكثر فيمكنك تعلّم Java script لإعطاء الحيوية لموقعـك و تعلّم MySQL « قواعد البيانات » لتخزين المعلومات وغيرهما الكثير . . . برامج أخرى <mark>برامج الحاسوب</mark> كثير ة ، و كلّ في تخصّصه . مـثلا إذا أردت أن تصـنع قرصــا يُقلــع ذاتيــا « autorun » فــتعلّم برنــامج Autoplay Media Studio ، وبه أيضا لغة برمجة تسمَّى Lua . خطواتك األوىل . . . الحرتاف برامج احلاسوب **16**

يمكنك أيضا أن تتعلّم صنع الإيقاعات و المؤثّرات الصّوتية ببرنـامج Fruity

Loop مثلاً ، و أن تتعلَّم معالجة الصُّوت ببرنامج Sound Forge مثلاً .

تعلّم أيضا صنع الفيديو ، وابدأ بأبسط برنامج وهو Movie Maker الذي يأتي مع «ويندوز» ، ثُمَّ انتقل إلى برنامج أعلى مستوى كــ : Ulead Video Studio ، عندما تتعلّمه ستصبح قادرا على تعلّم برنامج أعقد لكن أقوى مثل : Sony . Adobe After Effects ٚو Vegas

أمَّا إذا كان طموحك عاليا و تريــد أن تحجــز مكانــك في شــركة للتَّصــميم ، فتعلّم برامج التّصميم ثلاثي الأبعاد ، و التّي تحتاج إلى خبرة و وقت أطول ، و هي كثيرة منها ما هو مجاني مثل : Blender أو تجاري مثــل : 3D Studio MAX

. . . Cinema4D أو

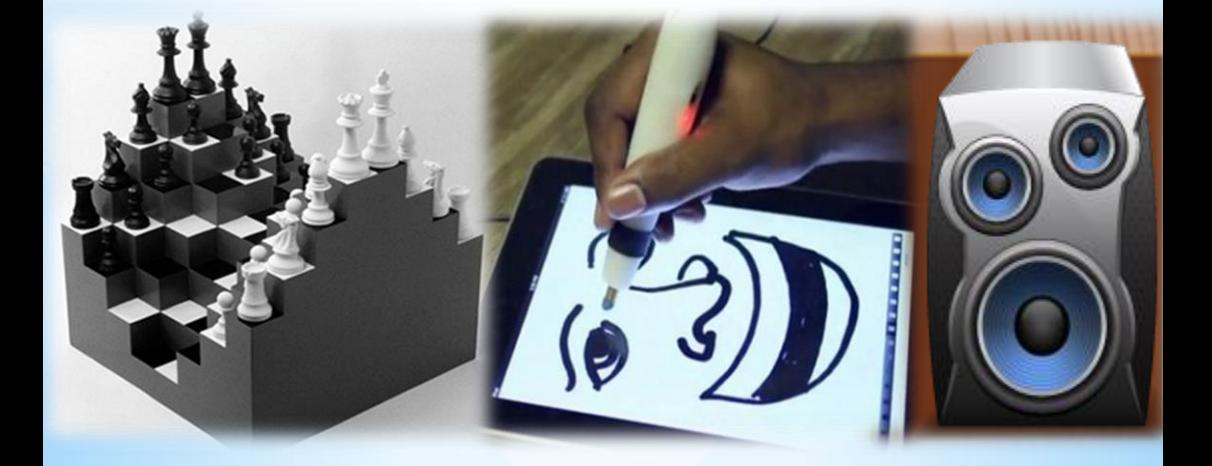

يف األخري

أتوجّه إلى الآباء المستخدمات أتوجّه إلى الأبناء لقد وصلت إلى النهايـة ، وبعـد أن تكمل قد تغلق هذه النّافذة وتفـتح لعبتك المفضّلة ، و أعتقد أنها : إنَّ الَّــذين صَــمَّموا تلَّـك اللَّعبـة ، ليس لديهم الوقت لكيي يتسلّوا بها ، أنا لا أقول لك لا تلعب لأنّى أعـرف أنَّـك تريـد الفـوز علـي أصدقائك ، لكن أقـول لـك : لـذّة تصميم لعبة مثل تلك ، أكبر مـن للّة الفوز على أصدقائك !

شجّعوا أبناءكم في المضـيّ قــدما في ه فذا الجمال ، لسيس شـــرطا أن يتخصّصوا فيه ، لكن علـى الأقـلّ أن تكون هواية لهــم ، يملــؤون بهـا أوقات فراغهم أحسـن مـن أشـياء أخرى . . . لأنَّهم بالتأكيد سـيحبّون ذلك .

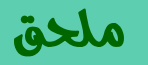

ملحق لأهم المواقع على الإنترنت لتعلّم :

تطوير مواقع الويب : <http://www.w3schools.com/> <http://ar.html.net/> <http://www.dorossinet.com/>

الفوتوشوب والاليستراتور : <http://www.ps-learn.com/> <http://www.tutsps.com/>

البرجة : <http://www.tutorialspoint.com/vb.net/>

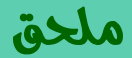

إذا كنت لا تريد الاعتماد على البرامج التجارية «المقرصنة» الـتي تطـرح مشاكل كثيرة عند استعمالها « حقـوق الملكيـة ، الاسـتعمال التجـاري ...» فيمكنك أن تستعين ببرامج بديلة مجانية « مفتوحة المصدر» ، رغـم ذلـك فالمصطلحات التي ذكرتها قد تتداخل فيمـا بينهـا ... مـثلا : ليسـت كـل البرامج المفتوحة المصدر مجانية تماما وتتيح الاسـتعمال التجـاري ... علــي كلّ عليك بقـراءة «الترخـيص» أو « license » قبـل اسـتعمال أي برنامج .

> الفوتوشوب : البديل هو برنامج gimp <https://www.gimp.org/downloads/>

الاليستراتور: البديل هو برنامج inkscape <https://inkscape.org/fr/download/windows/>

sharpdevelop و برنامج sharpdevelop : البديل هو برنامج <https://sharpdevelop.codeplex.com/>

HTML Pad: البديل هو برنامج ++notepad <https://notepad-plus-plus.org/download/>

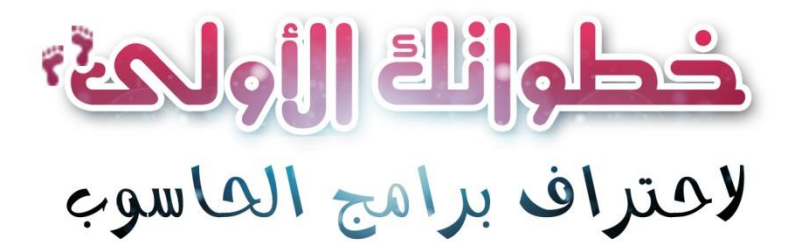